## SAP ABAP table /SAPSLL/CON\_LDET\_DISP\_UI\_S {Structure to Display Determination Strategies}

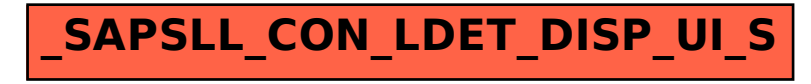